Required FCC Form 498 Modification

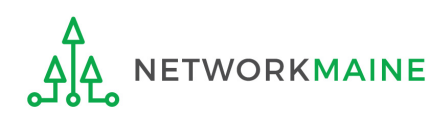

# Table of Contents

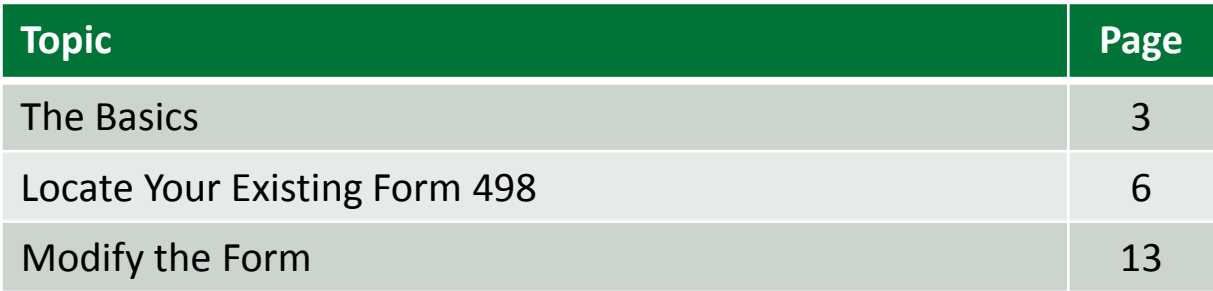

# The Basics

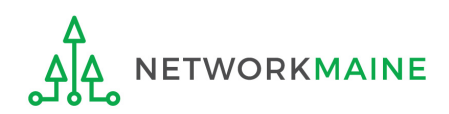

# Why do I have to modify my form?

All federal agencies, including USAC, are required to comply with The Digital Accountability and Transparency Act of 2014, or DATA Act.

This act is the nation's first open data law and requires the U.S. federal government to transform its spending information into open data. The goal of the act is to make information on federal expenditures more easily accessible by establishing governmentwide standards for identifying entities receiving funds – including recipients of E-Rate funds.

USAC is now taking steps to become compliant with the act and is asking all E-Rate applicants to modify their existing Form 498 to provide the information required by this act.

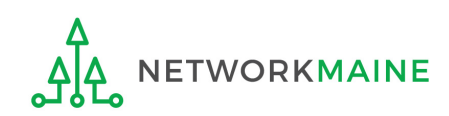

# Will I have to resubmit a voided check?

No!!!!

If you already have a valid 498ID, all you have to do is modify your form and submit it in EPC.

You will not have to resubmit a voided check or any other substantiating documentation.

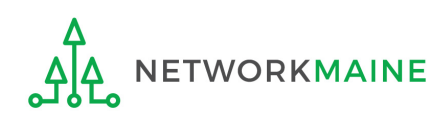

# Locate Your Existing Form 498

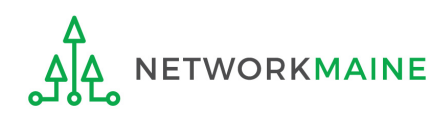

## ① Navigate to the EPC Portal at https://portal.usac.org/suite/

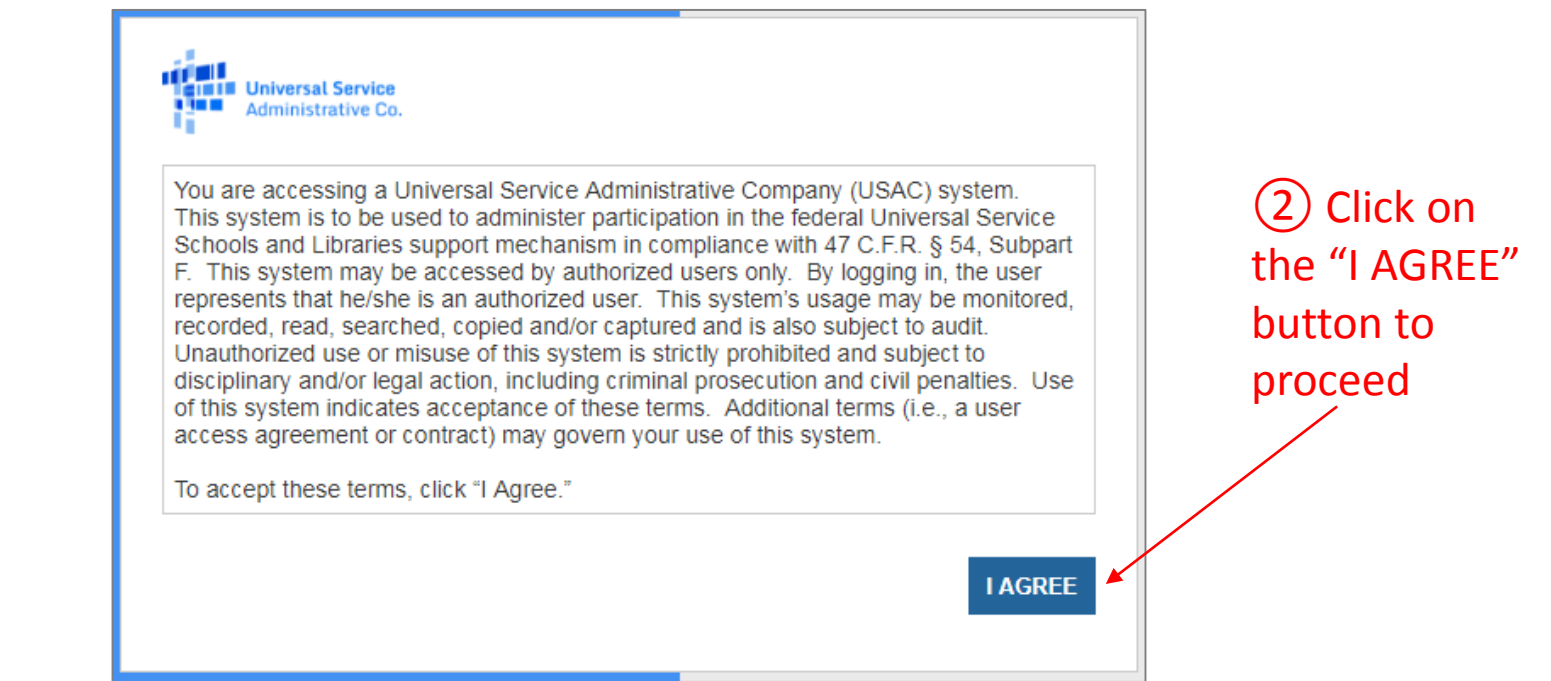

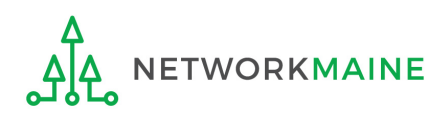

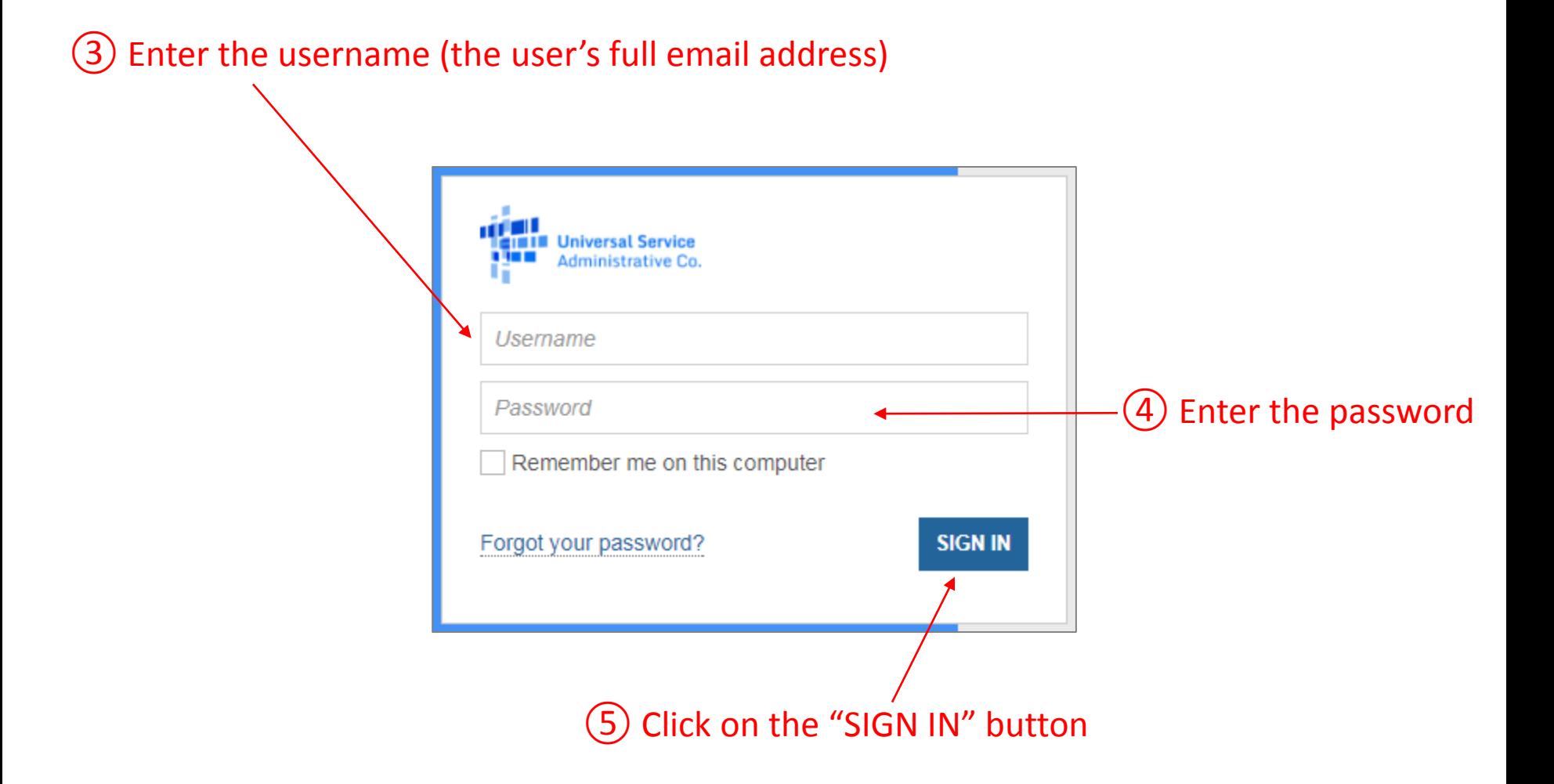

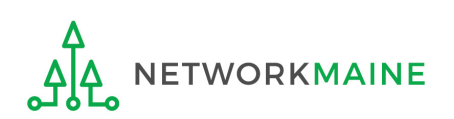

## *Your EPC "Landing Page" will display*

## ⑥ Click on the "Records" link in the blue navigation bar

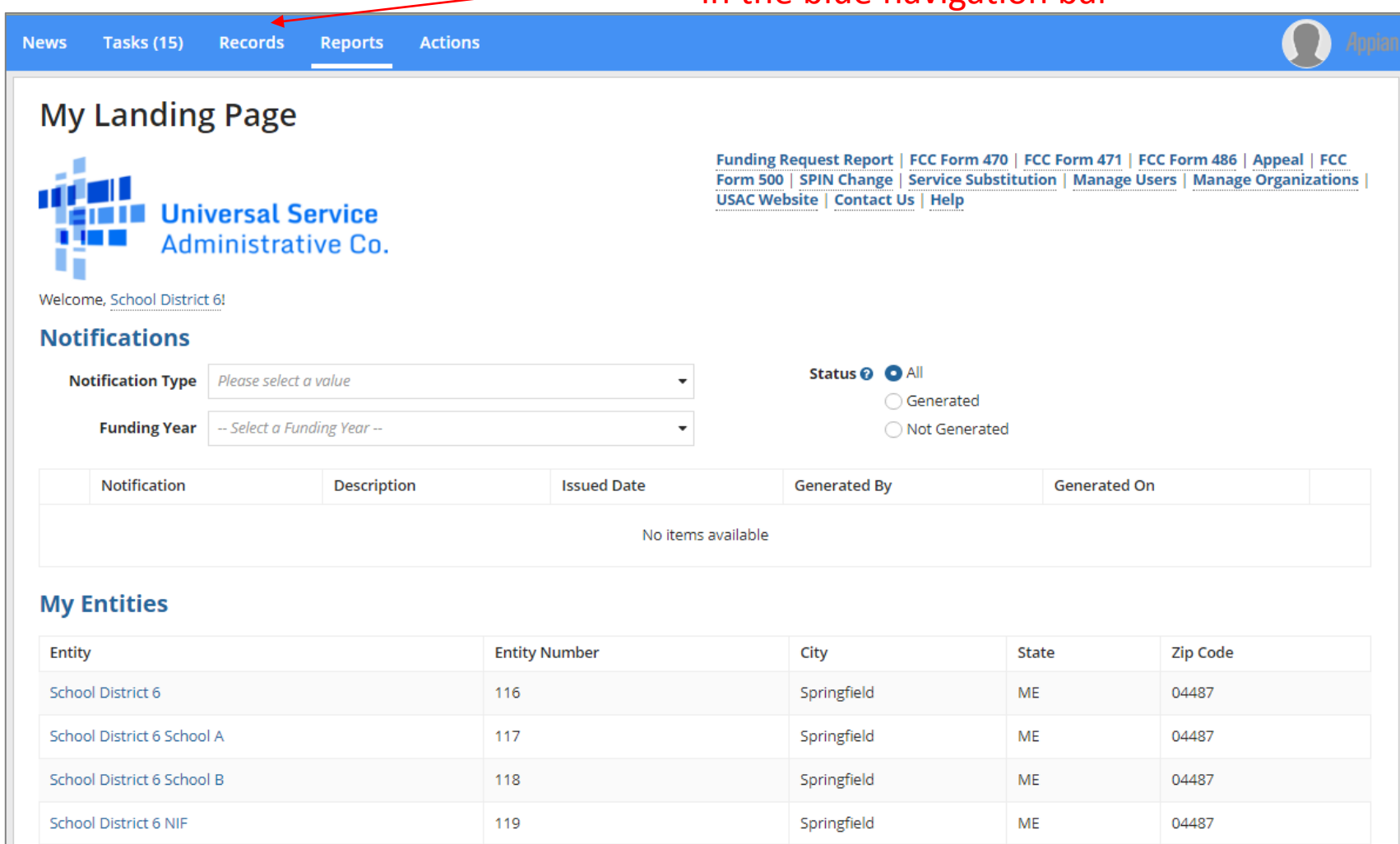

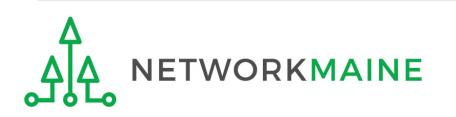

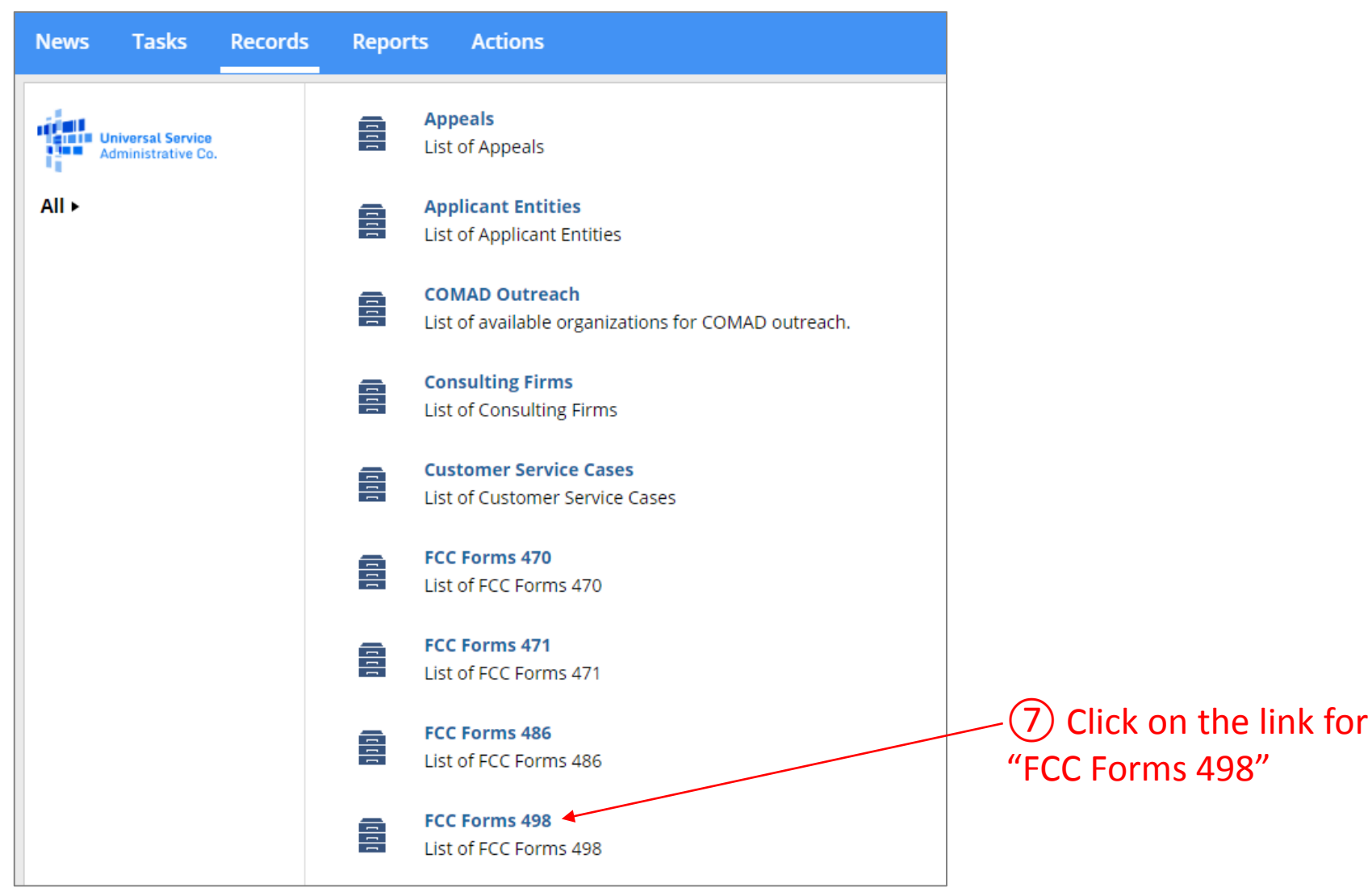

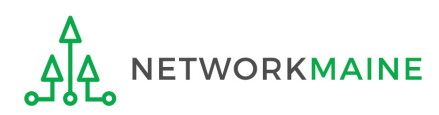

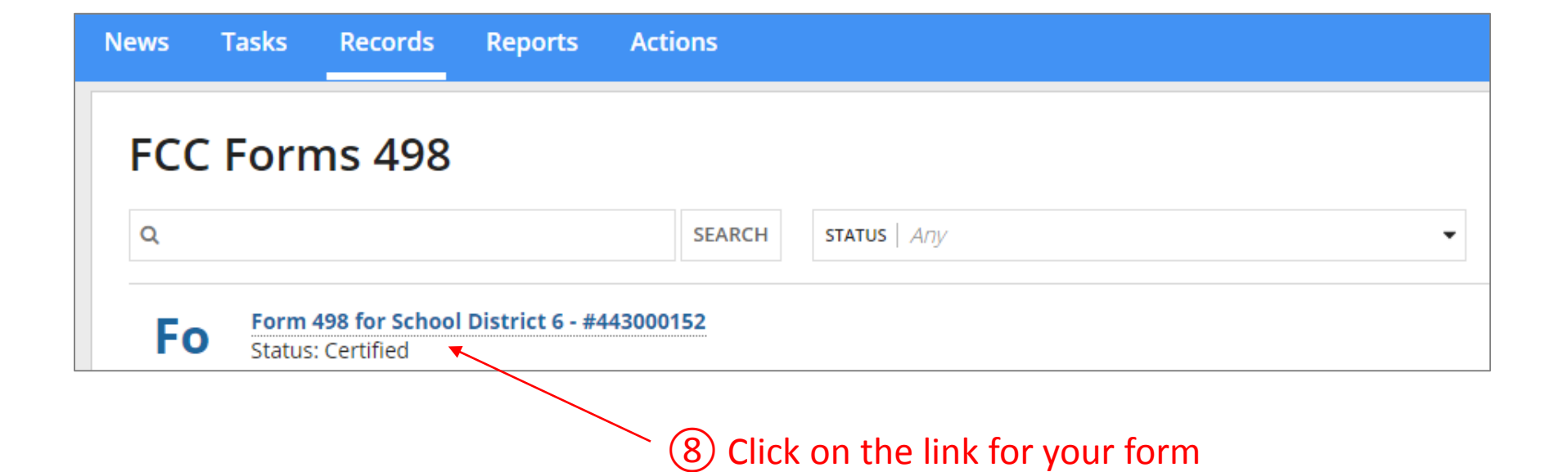

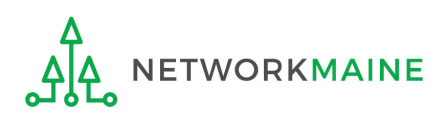

### *Your Form 498 will display*

## ⑨ Click on the "MODIFY FCC FORM 498" button

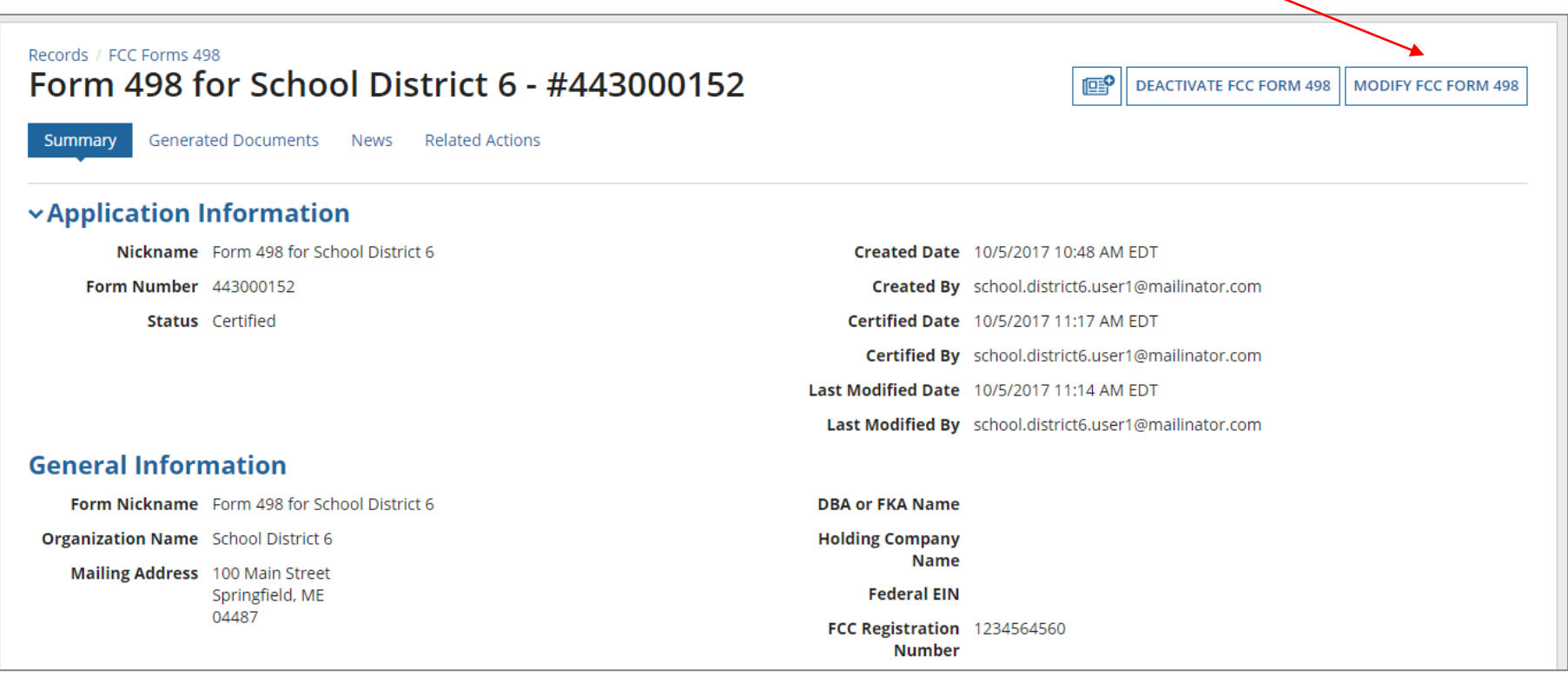

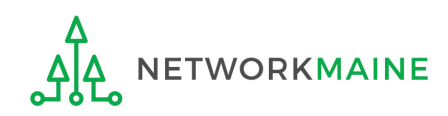

# Modify the Form

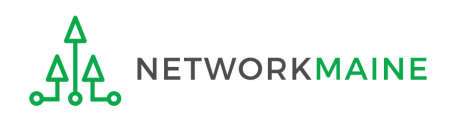

## *Your Form 498 will now display with editable fields*

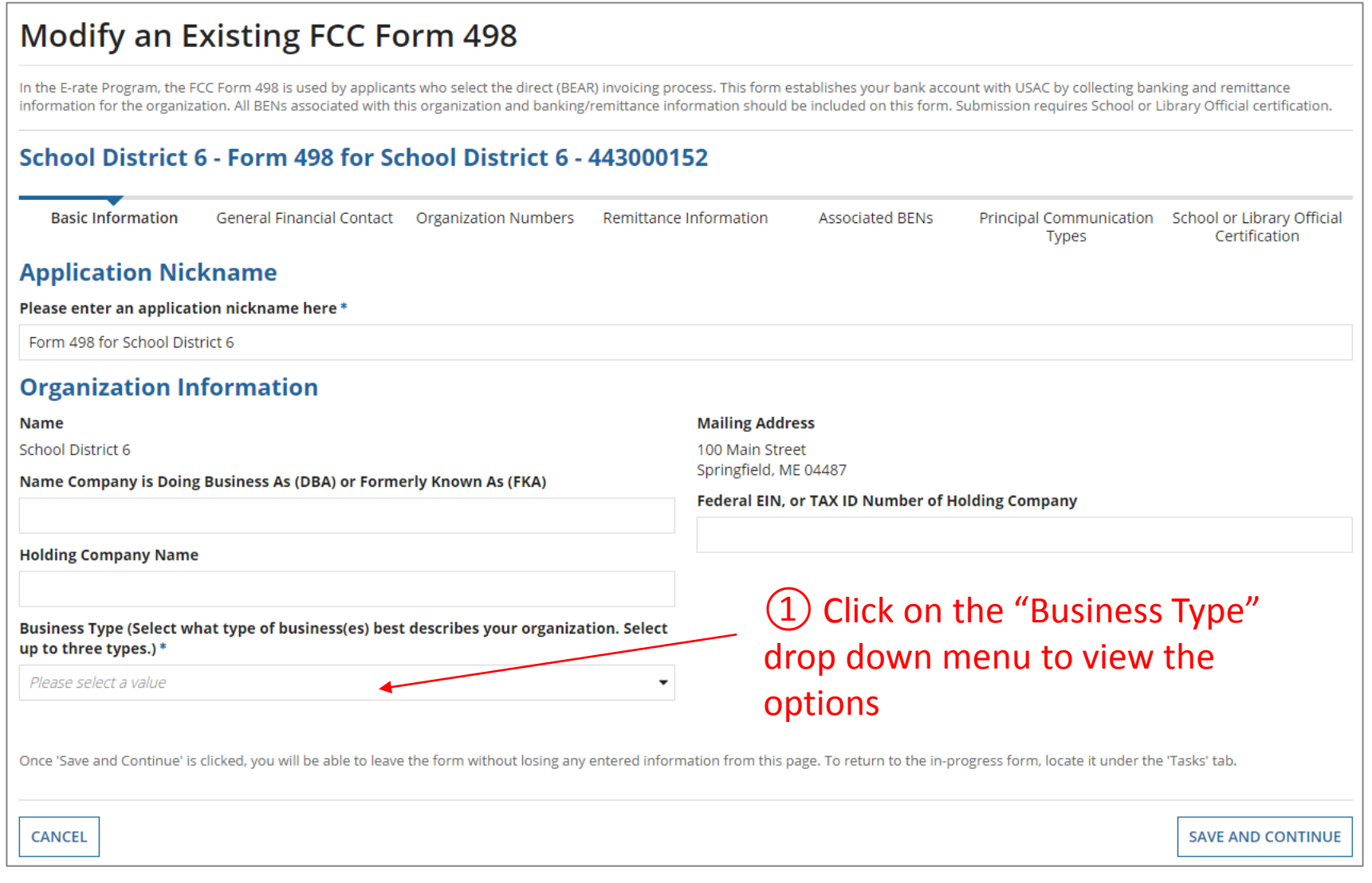

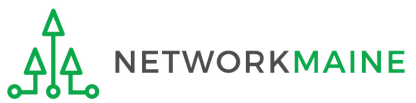

## Select the option(s) that best match your organization

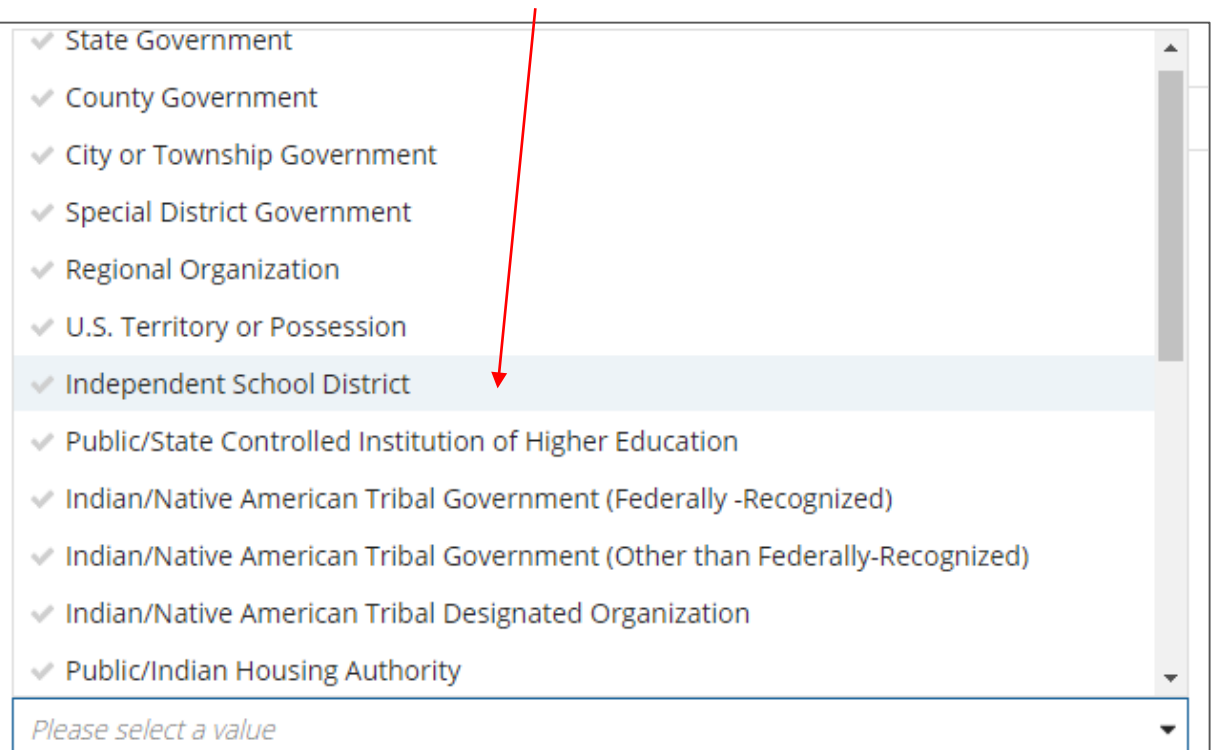

*There will be many choices to select from in this drop down box, many of which will not be appropriate as these options were designated to be used by all federal agencies. You may select up to three types.*

*Use your best judgement – there is no right or wrong answer.*

*Potential selections: Independent School District Nonprofit with 501C3 IRS Status (Other than an Institution of Higher Education) Nonprofit without 501C3 IRS Status (Other than an Institution of Higher Education)*

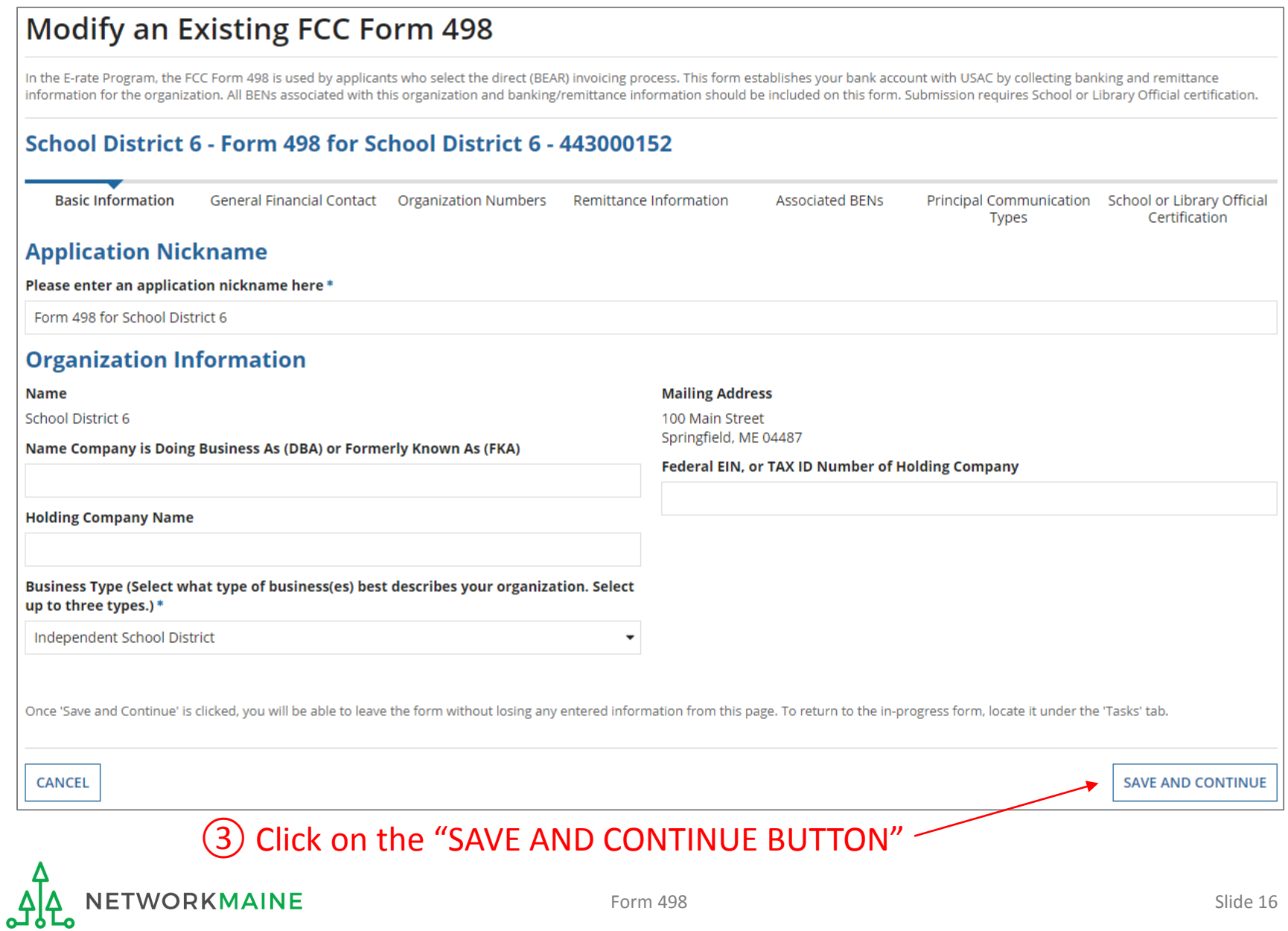

#### **Modify an Existing FCC Form 498** In the E-rate Program, the FCC Form 498 is used by applicants who select the direct (BEAR) invoicing process. This form establishes your bank account with USAC by collecting banking and remittance information for the organization. All BENs associated with this organization and banking/remittance information should be included on this form. Submission requires School or Library Official certification. School District 6 - Form 498 for School District 6 - 443000152 Basic Information **General Financial Organization Numbers** Remittance Information **Associated BENs** Principal Communication School or Library Official Contact **Types** Certification **General Financial Contact of School District 6 Enter General Financial Contact\*** School District 6 User 1 x л **First Street Address School District 6** 100 Main Street **Address Line 2 Middle Initial** Last City User 1 Springfield **Phone Number State** 555-555-5555 **ME Phone Number Extension Zip Code** 04487 E-mail **Zip Code Extension** school.district6.user1@mailinator.com Once 'Save and Continue' is clicked, you will be able to leave the form without losing any entered information from this page. To return to the in-progress form, locate it under the 'Tasks' tab. **CANCEL PREVIOUS SAVE AND CONTINUE** On the next screen, click on the "SAVE AND CONTINUE BUTTON"

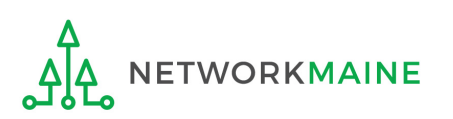

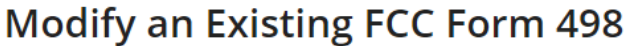

In the E-rate Program, the FCC Form 498 is used by applicants who select the direct (BEAR) invoicing process. This form establishes your bank account with USAC by collecting banking and remittance information for the organization. All BENs associated with this organization and banking/remittance information should be included on this form. Submission requires School or Library Official certification.

#### School District 6 - Form 498 for School District 6 - 443000152

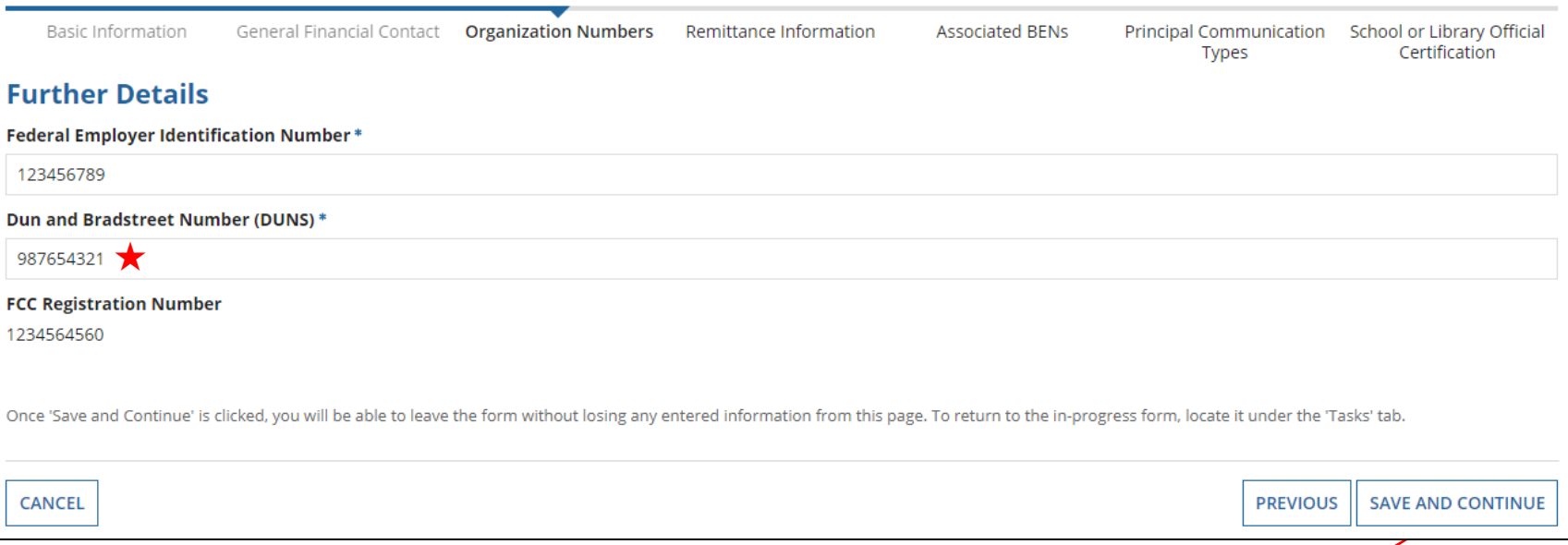

⑤ If you did not previously enter your nine digit DUNS number, do so now, then click on the "SAVE AND CONTINUE BUTTON" on this screen and each of the next screens

### **Modify an Existing FCC Form 498**

In the E-rate Program, the FCC Form 498 is used by applicants who select the direct (BEAR) invoicing process. This form establishes your bank account with USAC by collecting banking and remittance information for the organization. All BENs associated with this organization and banking/remittance information should be included on this form. Submission requires School or Library Official certification.

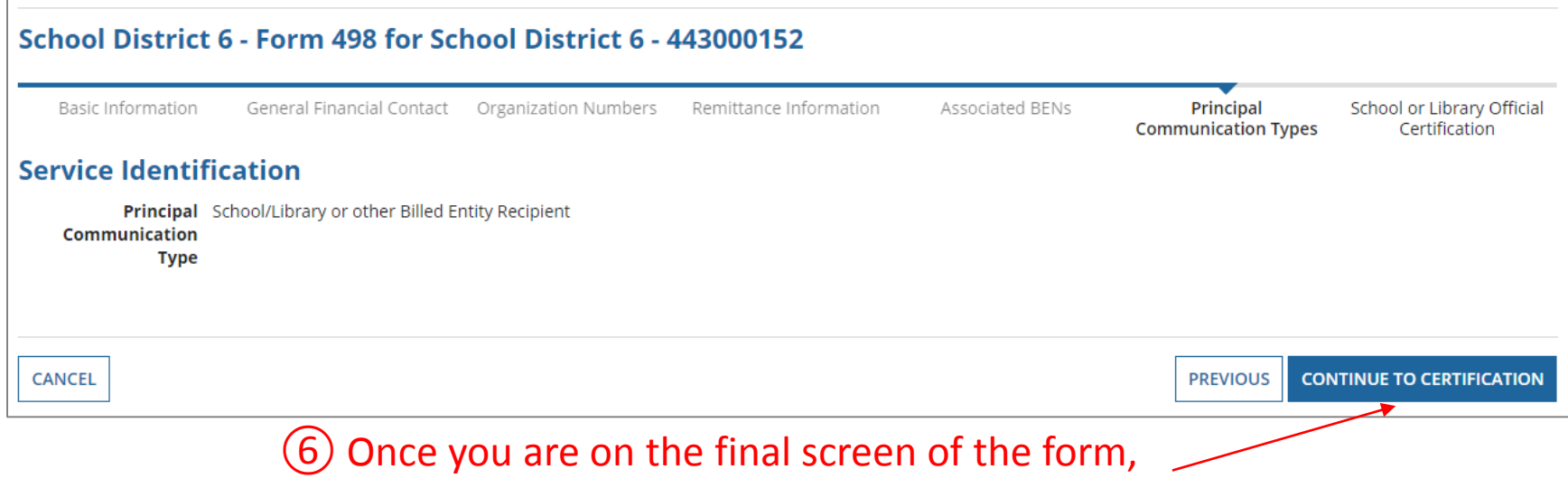

## click on the "CONTINUE TO CERTIFICATION" button

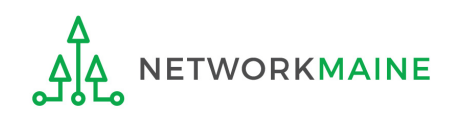

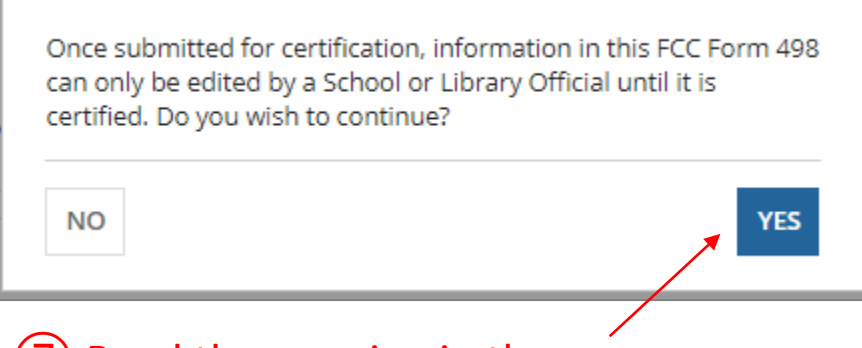

⑦ Read the warning in the popup message and click on the "YES" button to continue

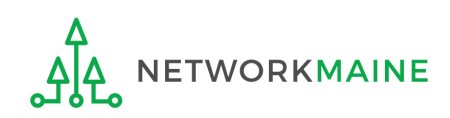

## *The Certification screen will display*

### Create a FCC Form 498

In the E-rate Program, the FCC Form 498 is used by applicants who select the direct (BEAR) invoicing process. This form establishes your bank account with USAC by collecting banking and remittance information for the organization. All BENs associated with this organization and banking/remittance information should be included on this form. Submission requires School or Library Official certification.

#### School District 6 - Form 498 for School District 6 - 443000152

Basic Information

General Financial Contact

Organization Numbers

Remittance Information

Associated BENs

Principal

**School or Library** Communication Types **Official Certification** 

#### **Review Data**

#### Please carefully review the data entered on the form for accuracy.

FCC Form 498 #443000152

Thave reviewed this form and have determined the information to be accurate.

I certify that I am a School or Library Official of the above-named entity, and that I am authorized to submit this FCC Form 498 data on behalf of the above named entity.

Persons willfully making false statements on this form can be punished by fine or forfeiture, under the Communications Act, as amended, 47U.S.C. Secs. 220(e), 502, 503(b), or fine or imprisonment under Title 18 of the United States Code, 18 U.S.C. Sec. 1001.

#### $\Box$  I certify.

Select the checkbox to certify your FCC Form 498 Form 498 for School District 6

#### A download link will appear under Tasks when the PDF version of the certified form is ready to be downloaded

**REJECT AND DELETE FORM** 

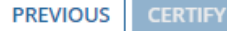

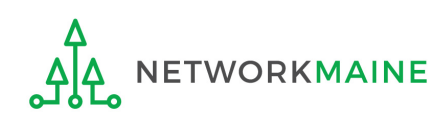

## ⑧ Check the box for each certification

### Create a FCC Form 498

In the E-rate Program, the FCC Form 498 is used by applicants who select the direct (BEAR) invoicing process. This form establishes your bank account with USAC by collecting banking and remittance information for the organization. All BENs associated with this organization and banking/remittance information should be included on this form. Submission requires School or Library Official certification.

#### School District 6 - Form 498 for School District 6 - 443000152

**Basic Information** 

General Financial Contact

Organization Numbers

Remittance Associated BENs Information

Principal Communication Types

**School or Library Official Certification** 

#### **Review Data**

#### Please carefully review the data entered on the form for accuracy.

FCC Form 498 #443000152

I have reviewed this form and have determined the information to be accurate.

I certify that I am a School or Library Official of the above-named entity, and that I am authorized to submit this FCC Form 498 data on behalf of the above named entity.

Persons willfully making false statements on this form can be punished by fine or forfeiture, under the Communications Act, as amended, 47U.S.C. Secs. 220(e), 502, 503(b), or fine or imprisonment under Title 18 of the United States Code, 18 U.S.C. Sec. 1001.

#### $\vee$  I certify.

Select the checkbox to certify your FCC Form 498 Form 498 for School District 6

A download link will appear under Tasks when the PDF version of the certified form is ready to be downloaded

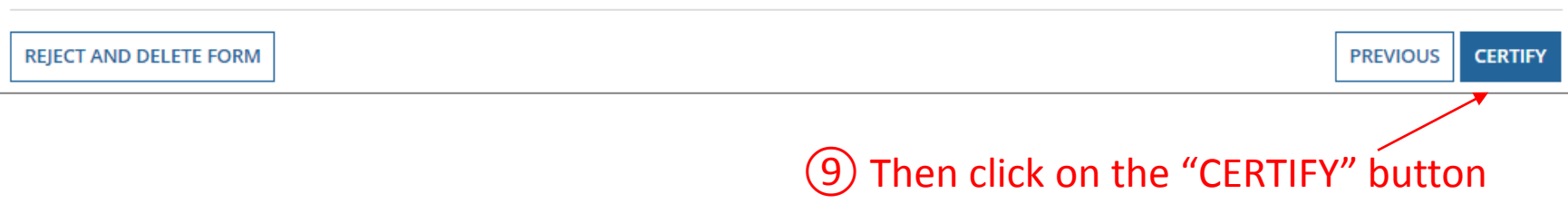

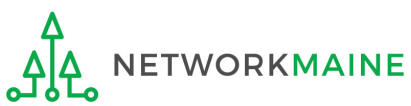

*That's it!* 

### *You may continue to use this form's 498ID when filing BEARs.*

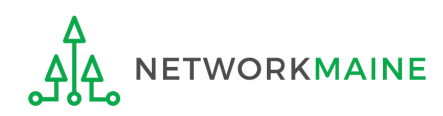